#### Fjordkraft Holding ASA

Org.nr. 920153577

In case of discrepancy between the Norwegian and the English text, the Norwegian text shall prevail

#### Protokoll fra ordinær generalforsamling

Det ble avholdt ordinær generalforsamling i Fjordkraft Holding ASA («Selskapet») tirsdag 26. april 2022 kl. 08:30 i Auditoriet i Selskapets lokaler, Folke Bernadottes Vei 38, 5147 Fyllingsdalen, Bergen.

Følgende saker forelå til behandling:

 Åpning av møtet ved styrets leder, og registrering av fremmøtte aksjeeiere og fullmakter.

Generalforsamlingen ble åpnet av styrets leder Steinar Sønsteby. Steinar Sønsteby informerte aksjonærer representert om på generalforsamlingen (personlig eller fullmakt), herunder aksjonerer som hadde avgitt forhåndsstemmer, i henhold til fortegnelse opprettet av DNB Bank ASA. Fortegnelsen anga at 35 313 551 aksjer (med samsvarende antall stemmer) var representert på møtet, hvilket tilsvarer 30,88 % av alle utstedte aksjer i selskapet. Fortegnelse er vedlagt som Vedlegg 1. Stemmeavgivningen på generalforsamlingen er vist i vedlegg 2.

 Valg av møteleder og en person til å medundertegne protokollen
 Steinar Sønsteby ble valgt til møteleder. Rolf Barmen ble valgt til å undertegne

sammen med møteleder.

- 3. Godkjenning av innkallingen og dagsorden Innkallingen og dagsorden ble godkjent.
- Godkjennelse av årsregnskap og årsberetning for 2021 for Fjordkraft Holding ASA og konsernet, herunder styrets forslag om utdeling av utbytte, redegjørelse om foretaksstyring, samt redegjørelse om samfunnsansvar.

Konsernsjef Rolf Barmen oppsummerte 2021 samt hovedinnholdet i årsrapporten og årsregnskapet. Selskapets revisor, Deloitte AS representert ved statsautorisert revisor

#### Minutes from the annual general meeting

The annual general meeting of Fjordkraft Holding ASA (the "Company") was held on Thuesday 26 April 2022 at 08:30 hours in Auditoriet in the Company's offices in Folke Bernadottes Vei 38, 5147 Fyllingsdalen, Bergen.

The following issues were on the Agenda:

 Opening of the general meeting by the chairman of the board, and registration of attending shareholders and proxies.

The meeting was opened by the board chairman Steinar Sønsteby. Steinar Sønsteby informed about shares represented at the General Meeting (either in person or by proxy), including shareholders that had provided advance votes, pursuant to a summary prepared by DNB Bank ASA. The summary stipulated that 35 313 551 shares (with a corresponding number of votes) were represented at the meeting, which represents 30.88 % of all issued shares in the company. The summary is enclosed hereto as Appendix 1. Voting in the General meeting is enclosed as Appendix 2.

- Election of a chairperson and a person to co-sign the minutes
   Steinar Sønsteby was elected chairperson.
   Rolf Barmen was elected to sign the minutes jointly with the chairperson.
- **3.** Approval of the notice and the agenda *The notice and agenda were approved.*
- 4. Approval of the financial statements and annual report for 2021 for Fjordkraft Holding ASA and the group, including the Board of Directors' dividend proposal, as well as considerations on the statement on corporate governance and corporate social responsibility.

A summary of 2021 and the main features of the annual report and the annual accounts was given by President and CEO Rolf Barmen.

Helge-Roald Johnsen var tilstede på generalforsamlingen.

Generalforsamlingen fattet følgende vedtak:

Årsberetningen og årsregnskapet for 2021 godkjennes. Det foreslåtte utbyttet på NOK 3,50 per aksje, tilsvarende NOK 400.231.300, godkjennes.

Generalforsamlingen ga sin tilslutning til styrets redegjørelse om foretaksstyring og samfunnsansvar.

### 5. Godkjennelse av honorar til Selskapets revisor

Generalforsamlingen ble informert om at selskapets revisor har mottatt honorar på totalt NOK 4.772.582 for 2021.

Generalforsamlingen fattet følgende vedtak: *Honorar til selskapets revisor for 2021 godkjennes*.

# 6. Styrets rapport om lønn og annen godtgjørelse til ledende personer

Generalforsamlingen fattet følgende vedtak:

Generalforsamlingen vedtok gjennom en rådgivende avstemning styrets rapport om lønn og annen godtgjørelse til ledende personer, jf. allmennaksjeloven § 6-16 b.

# 7. Fastsettelse av honorar til styret revisjonsutvalg og kompensasjonsutvalg

Generalforsamlingen fattet følgende vedtak i henhold til nominasjonskomiteens innstilling:

### 7.1. Fastsettelse av honorar til styrets medlemmer

Styret mottar følgende godtgjørelse frem til ordinær generalforsamling i 2023.

The company's auditor, Deloitte AS represented by State Authorized Public Accountant Helge-Roald Johnsen was present at the General Meeting.

The General Meeting passed the following resolution:

The financial statements and annual report for 2021 are approved. The proposed dividend of NOK 3.50 per share, corresponding to NOK 400,231,300, is approved.

The general meeting gives its support to the Board's report on corporate governance and CSR.

### 5. Approval of the remuneration of the Company's auditor

The General Meeting was informed about the company's auditor fee for 2021. Total remuneration of NOK 4,772,582.

The General Meeting passed the following resolution:

The auditor's fees for 2021 are approved.

# 6. The Board of Directors' report on salaries and other remuneration to executive personnel

The General Meeting passed the following resolution:

The General Meeting agreed, by way of an advisory vote, to adopt the Board of Directors' Report on Salaries and Other Remuneration to Executive Personnel, cf. Section 6-16 b of the Norwegian Public Limited Liability Companies Act.

# 7. Determination of the remuneration of the members of the Board of Directors, Audit Committee and Compensation Committee

The General Meeting passed the following resolution in accordance with the Nomination Committee's proposal:

7.1. Determination of the remuneration to the Board members

Members of the board receives the following remuneration until the next ordinary general meeting in 2023:

Styrets leder: Ny sats NOK 485 000

Gammel sats NOK 470 000

Aksjonærvalgte medlemmer: Ny sats: NOK 271 000 Gammel sats: NOK 263 000

Ansattvalgte styremedlemmer:

Ny sats: NOK 109 000

Gammel sats: NOK 105 000.

Vara for ansattvalgte styremedlemmer mottar NOK 5.300 per møte, gammel sats NOK 5.100.

7.2. Fastsettelse av honorar til revisjonsutvalgets medlemmer

Generalforsamlingen fattet følgende vedtak:

Revisjonsutvalget mottar følgende godtgjørelse frem til ordinær generalforsamling i 2023:

Leder revisjonsutvalg: Ny sats NOK 134 000 Gammel sats NOK 130 000

Medlem revisjonsutvalg: Ny sats NOK 93 000 Gammel sats NOK 90 000

7.3. Fastsettelse av honorar til kompensasjonsutvalgets medlemmer

Generalforsamlingen fattet følgende vedtak:

Kompensasjonsutvalget mottar følgende godtgjørelse frem til ordinær generalforsamling i 2023:

Leder kompensasjonsutvalget: Ny sats NOK 65 000 Gammel sats NOK 63 000

Medlem kompensasjonsutvalget: Ny sats NOK 44.000 Gammel sats NOK 42.000

Øvrige forhold:

Ansattvalgte medlemmer av revisjonsutvalg og kompensasjonsutvalg mottar ikke honorar. Eventuelle reisekostnader godtgjøres etter regning.

Chair: New remuneration NOK 485,000 Previous remuneration: NOK 470.000

Shareholders elected board members: New remuneration: NOK 271,000 Previous remuneration: NOK 263,000

Employee elected board members: New remuneration: NOK 109,000 Previous remuneration: NOK 105,000.

Alternate for employee elected board members receive NOK 5,300 per meeting, previous remuneration NOK 5.100 per meeting.

7.2. Determination of remuneration to members of the audit committee

The General Meeting passed the following resolution:

Members of the audit committee receives the following remuneration until the next ordinary general meeting in 2023:

Chair of the audit committee: New remuneration: NOK 134,000 Previous remuneration: NOK 130,000

Member of the audit committee: New remuneration: NOK 93,000 Previous remuneration: NOK 90,00

7.3. Determination of remuneration for the members of the compensation committee

The General Meeting passed the following resolution:

The members of the compensation committee receive the following remuneration until the next ordinary general meeting in 2023:

Chair of the compensation committee: New remuneration: NOK 65,000 Previous remuneration: NOK 63,000

Member of the compensation committee: New remuneration: NOK 44,000 Previous remuneration: NOK 42,000

Other:

Employee elected members of the audit committee and the compensation committee do not receive any remuneration.

Any travel expenses are covered as per invoice.

### 8. Fastsettelse av honorar til valgkomitéens medlemmer

Generalforsamlingen fattet følgende vedtak:

Valgkomiteen mottar følgende godtgjørelse frem til ordinær generalforsamling i 2023.

Leder valgkomité: Ny sats: NOK 53 000 Gammel sats: NOK 52 000

Medlem valgkomité: Ny sats: NOK 32.000 Gammel sats: NOK 31.000

#### 9. Valg av medlemmer til valgkomité

Medlem Atle Kvamme ble valgt i 2020 og er på valg til generalforsamlingen i 2022.

Generalforsamlingen fattet f
ølgende vedtak:

Atle Kvamme gjenvelges som medlem av valgkomiteen for en periode på 2 år.

#### 10. Valg av styremedlemmer

Lisbet K. Nærø var tilgjengelig for generalforsamlingen.

I samsvar med valgkomiteens innstilling fattet generalforsamlingen følgende vedtak:

Steinar Sønsteby velges som styreleder i Fjordkraft Holding ASA for en periode på 2 år.

I samsvar med valgkomiteens innstilling fattet generalforsamlingen følgende vedtak:

Live Bertha Haukvik gjenvelges for en periode på 2 år.

Som følge av dette vill styret i Fjordkraft Holding ASA ha følgende sammensetning: Steinar Sønsteby, styreleder (2024) Live Bertha Haukvik (2024) Heidi Theresa Ose (2023) Tone Wille (2023)

### 8. Determination of the remuneration of the members of the Nomination Committee

The General Meeting passed the following resolution:

The members of the nomination committee receive the following remuneration until the next ordinary general meeting in 2023.

Chair of the nomination committee: New remuneration: NOK 53,000 Previous remuneration: NOK 52,000

Members of the nomination committee: New remuneration: NOK 32,000 Previous remuneration: NOK 31,000

### 9. Election of members to the nomination committee

Member Atle Kvamme was 2020 elected until the General Meeting 2022.

The General Meeting passed the following resolution:

Member of the nomination committee Atle Kvamme is re-elected for a period of 2 years.

### 10. Election of new member to the Board of Directors

Ms. Lisbet K. Nærø attended the General Meeting.

In accordance with the Nomination Committee's proposal, the General Meeting made the following resolution:

Steinar Sønsteby is elected as Chair of the Board for a period of 2 years.

In accordance with the Nomination Committee's proposal, the General Meeting made the following resolution:

Live Bertha Haukvik is re-elected for a period of 2 years.

Following of the above The Board of Fjordkraft will consist of these members: Steinar Sønsteby, Chair (2024) Live Bertha Haukvik (2024) Heidi Theresa Ose (2023)

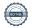

#### Per Oluf Solbraa (2023)

Oversikt over ansattvalgte representanter til styret for perioden 2021-2023.

Frank Økland

Elisabeth Norberg

Marianne Unhjem-Solbjørg

Vara: Sondre Skar
 Vara: Håkon R. Remme
 Vara: Janicke Bakken

#### 11. Endring av foretaksnavn

Generalforsamlingen fattet følgende vedtak:

Vedtektenes § 1 endres fra: "Selskapets navn er Fjordkraft Holding ASA." til å lyde:

"Selskapets navn er Elmera Group ASA."

# 12. Fullmakt til utstedelse av nye aksjer i forbindelse med oppkjøp

Generalforsamlingen fattet følgende vedtak:

a) Styret gis, iht. allmennaksjeloven § 10-14, fullmakt til å øke aksjekapitalen med inntil NOK 3 430 554 ved utstedelse av inntil 11 435 180 nye aksjer (10 % av utestående aksjer) hver pålydende NOK 0,30. b) Fullmakten kan brukes til å utstede aksjer i forbindelse med potensielle oppkjøp og fusjoner. Fullmakten omfatter kapitalforhøyelse mot innskudd i andre eiendeler enn penger og rett til å pådra selskapets særlige plikter, jfr. allmennaksjeloven § 10-2, samt beslutning om fusjon, jfr. allmennaksjeloven § 13-5. c) Fullmakten kan brukes én eller flere ganger, men skal samlet være innenfor rammene som angitt i punkt a). d) Aksjeeiernes fortrinnsrett til å tegne aksjer i henhold til allmennaksjeloven § 10-4 kan fravikes. e) Fullmakten omfatter også endring av Selskapets vedtekter som kapitalforhøyelsen påkrever. f) Fullmakten gjelder frem til ordinær generalforsamling i 2023, men utløper uansett 30. juni 2023.

Tone Wille (2023) Per Oluf Solbraa (2023)

Information on employee representatives to the Board for 2021-2023.

Member: Frank Økland Member: Elisabeth Norberg

Member: Marianne Unhjem-Solbjørg

Deputy Sondre Skar
 Deputy Håkon R. Remme
 Deputy Janicke Bakken

#### 11. Change of company name

The General Meeting passed the following resolution:

Section 1 of the Articles of Association is amended from: "The Company's name is Fjordkraft Holding ASA."

to: "The Company's name is Elmera Group ASA."

# **12.** Authorisation to increase the share capital related to acquisitions

The General Meeting passed the following resolution:

- a) The Board of Directors is, pursuant to the Public Limited Companies Act § 10-14, granted a power of attorney to increase the company's share capital by a maximum of NOK 3,430,554 through issuance of a maximum of 11,435,180 new shares (ten percent of outstanding shares) each per nominal value of NOK 0.30.
- b) The authority can be used to issue shares in connection with potential mergers and acquisitions. The authority covers capital increases in other assets than cash. The authority also covers the right to incur special obligations for the Company, ref. § 10-2 of the Public Limited Companies Act and decision to merge, ref. § 13-5 of the Public Limited Companies Act.
- c) Subject to the aggregated amount limitation in item a) the authority may be used in more than one occasion.
- d) The pre-emptive rights of the shareholders under § 10-4 of the Public Limited Companies Act may be set aside.
- e) The authority also comprises changes

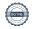

### 13. Fullmakt til utstedelse av nye aksjer i forbindelse med aksjeopsjonsprogram

Generalforsamlingen fattet f
ølgende vedtak:

- a) Styret gis, iht. allmennaksjeloven § 10-14 fullmakt til å forhøye aksjekapitalen med inntil NOK 343 055,40 ved utstedelse av inntil 1 143 518 aksjer hver pålydende NOK 0,30.
- b) Fullmakten kan kun benyttes til å utstede aksjer i forbindelse med selskapets aksjeopsjonsprogram.
- c) Fullmaktene kan benyttes én eller flere ganger, men skal samlet være innenfor rammene som angitt i punkt a).
- d) Aksjeeiernes fortrinnsrett til å tegne aksjer i henhold til allmennaksjeloven § 10-4 kan fravikes.
- e) Fullmakten omfatter også endring av Selskapets vedtekter som kapitalforhøyelsen påkrever.
- f) Fullmakten gjelder frem til ordinær generalforsamling i 2023, men utløper uansett 30. juni 2023.

# **14.** Fullmakt til tilbakekjøp av egne aksjer Generalforsamlingen fattet følgende vedtak:

Selskapets styre tildeles fullmakt til å erverve selskapets egne aksjer, i en eller flere omganger, med samlet pålydende verdi på inntil NOK 1 715 277.

Fullmakten kan brukes til følgende formål: (i) i forbindelse med oppkjøp, fusjoner, fisjoner eller andre virksomhetsoverdragelser, (ii) i forbindelse med selskapets opsjonsprogram, eller (iii) for etterfølgende sletting av aksjer ved nedskriving av aksjekapitalen etter generalforsamlingens beslutning.

in the articles of association as the share increase will require.
f) This authority will remain valid until the General meeting in 2023, however it will expire no later than 30 June 2023.

# 13. Authorisation to increase the share capital related to the Company's share option programme

The General Meeting passed the following resolution:

- a) The Board of Directors is, pursuant to the Public Limited Companies Act § 10-14, granted a power of attorney to increase the company's share capital by a maximum of NOK 343,055.40 through issuance of a maximum of 1,143,518 new shares each per nominal value of NOK 0.30.
  b) The authority of issuing new shares, ref. item a), can only be used related to the Company's share option programme.
- c) Subject to the aggregated amount limitation in item a) The authority may be used in more than one occasion.
- d) The pre-emptive rights of the shareholders under § 10-4 of the Public Limited Companies Act may be set aside.
- e) The authority also comprises changes in the articles of association as the share increase will require.
- f) This authority will remain valid until the General meeting in 2023, however it will expire no later than 30 June 2023.

#### 14. Authorisation to purchase own shares

The General Meeting passed the following resolution:

The Board of Directors is given authorisation to acquire shares in the Company, on one or several occasions, up to a total nominal share value of NOK 1,715,277.

The power of attorney may only be used (i) in connection with acquisitions, mergers, demergers or other transfers of business, (ii) in connection with the Company's share option program, or (iii) for the purpose of subsequent deletion of shares by reduction of the

Den laveste og høyeste kjøpesum som skal betales for aksjene som kan erverves i henhold til fullmakten er henholdsvis NOK 0,3 og NOK 300 per aksje. Styret står for øvrig fritt med hensyn til på hvilken måte erverv og avhendelse av egne aksjer skal skje.

Fullmakten skal gjelde frem til Selskapets ordinære generalforsamling i 2023, dog senest 30. juni 2023."

--- 000 ---

Samtlige beslutninger ble fattet med det nødvendige flertall. Stemmer avgitt for hvert enkelt punkt i agendaen fremgår av vedlagte stemmeoversikt.

Ettersom det ikke var ytterligere saker på dagsorden ble generalforsamlingen hevet.

Steinar Sønsteby Møteleder/Chair registered share capital with the General Meetings resolution.

The lowest and the highest price that can be paid for the shares according to the authorisation are respectively NOK 0.3 and NOK 300 per share. The Board will decide at their own discretion how the shares are acquired or disposed of.

The authorisation shall be valid until the Company's ordinary general meeting in 2023, though no longer than until 30 June 2023."

--- 000 ---

All resolutions were made with the required majority. The votes provided for each of the items at the agenda is provided in the attached voting schedule.

As there were no further matters on the agenda the General Meeting was adjourned.

Rolf Barmen

#### Appendix 1

Oversikt over aksjer representert i møtet/ Summary of shares represented at the meeting

Appendix 2 Stemmegiving på generalforsamlingen/Voting in the General Meeting

### Verifikasjon

Transaksjon 09222115557467925599

#### Dokument

signed Minutes Protokoll ordinær generalforsamling Fjordkraft Holding ASA 26 april 2022

Hoveddokument 7 sider Initiert på 2022-04-26 09:29:24 CEST (+0200) av Jeanne Katralen Tjomsland (JKT) Ferdigstilt den 2022-04-26 10:21:55 CEST (+0200)

#### Initiativtaker

Jeanne Katralen Tjomsland (JKT)

Fjordkraft AS jeanne.tjomsland@fjordkraft.no +4795761644

#### Signerende parter

Steinar Sønsteby (SS)

steinar.sonsteby@atea.com +4793055655 Signert 2022-04-26 10:21:55 CEST (+0200) Rolf Barmen (RB)

rolf.barmen@fjordkraft.no +4790080950 Signert 2022-04-26 09:45:58 CEST (+0200)

Denne verifiseringen ble utstedt av Scrive. Informasjon i kursiv har blitt verifisert trygt av Scrive. For mer informasjon/bevis som angår dette dokumentet, se de skjulte vedleggene. Bruk en PDF-leser, som Adobe Reader, som kan vise skjulte vedlegg for å se vedleggene. Vennligst merk at hvis du skriver ut dokumentet, kan ikke en utskrevet kopi verifiseres som original i henhold til bestemmelsene nedenfor, og at en enkel utskrift vil være uten innholdet i de skjulte vedleggene. Den digitale signeringsprosessen (elektronisk forsegling) garanterer at dokumentet og de skjulte vedleggene er originale, og dette kan dokumenteres matematisk og uavhengig av Scrive. Scrive tilbyr også en tjeneste som lar deg automatisk verifisere at dokumentet er originalt på: https://scrive.com/verify

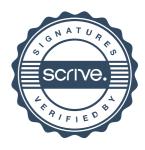

Attendance Summary Report 9:14:31

Fjordkraft Holding ASA AGM tirsdag 26. april 2022

Registered Attendees: 9
Total Votes Represented: 35 313 551
Total Accounts Represented: 128

Total Voting Capital: 114 351 800 % Total Voting Capital Represented: 30,88 %

|                                      | Sub Total: | 9                    | 0                               | 35 313 551       |                 |
|--------------------------------------|------------|----------------------|---------------------------------|------------------|-----------------|
| <u>Capacity</u>                      |            | Registered Attendees | Registered Non-Voting Attendees | Registered Votes | <u>Accounts</u> |
| Shareholder (web)                    |            | 6                    | 0                               | 7 699 761        | 6               |
| Chair of the Board with Proxy        |            | 1                    | 0                               | 23 097           | 18              |
| Chair of the Board with Instructions |            | 1                    | 0                               | 14 535 738       | 60              |
| Advance votes                        |            | 1                    | 0                               | 13 054 955       | 44              |

Nina Pertolaw DNB Bank ASA Issuer Services

#### FJORDKRAFT HOLDING ASA GENERAL MEETING 26 APRIL 2022

As scrutineer appointed for the purpose of the Poll taken at the General Meeting of the Members of the Company held on 26 April 2022, I HEREBY CERTIFY that the result of the Poll is correctly set out as follows:-

Issued voting shares: 114 351 800

|     | 133ucu Votting Shares. 114 00 |        |           |       |           |            |          |          |
|-----|-------------------------------|--------|-----------|-------|-----------|------------|----------|----------|
|     | VOTES                         | %      | VOTES     | %     | VOTES     | VOTES      | % ISSUED | NO VOTES |
|     | FOR / FOR                     |        | MOT /     |       | AVSTÅR /  | TOTAL      | VOTING   | IN       |
|     |                               |        | AGAINST   |       | ABSTAIN   |            | SHARES   | MEETING  |
|     |                               |        | AGAINST   |       | ADSTAIN   |            | VOTED    |          |
| 2   | 35 308 498                    | 100,00 | 0         | 0,00  | 2 953     | 35 311 451 | 30,88 %  | 2 100    |
| 3   | 35 308 503                    | 100,00 | 0         | 0,00  | 2 948     | 35 311 451 | 30,88 %  | 2 100    |
| 4,1 | 35 293 656                    | 100,00 | 0         | 0,00  | 19 795    | 35 313 451 | 30,88 %  | 100      |
| 4,2 | 35 289 233                    | 100,00 | 0         | 0,00  | 22 218    | 35 311 451 | 30,88 %  | 2 100    |
| 5   | 35 287 283                    | 99,99  | 4 373     | 0,01  | 19 795    | 35 311 451 | 30,88 %  | 2 100    |
| 6   | 28 110 840                    | 79,61  | 7 198 673 | 20,39 | 1 938     | 35 311 451 | 30,88 %  | 2 100    |
| 7,1 | 35 087 661                    | 99,37  | 221 352   | 0,63  | 2 438     | 35 311 451 | 30,88 %  | 2 100    |
| 7,2 | 35 100 634                    | 99,41  | 208 379   | 0,59  | 2 438     | 35 311 451 | 30,88 %  | 2 100    |
| 7,3 | 35 099 584                    | 99,41  | 209 429   | 0,59  | 2 438     | 35 311 451 | 30,88 %  | 2 100    |
| 8   | 35 100 634                    | 99,41  | 208 379   | 0,59  | 2 438     | 35 311 451 | 30,88 %  | 2 100    |
| 9   | 35 212 093                    | 99,73  | 96 405    | 0,27  | 2 953     | 35 311 451 | 30,88 %  | 2 100    |
| 10a | 31 402 232                    | 88,94  | 3 906 266 | 11,06 | 2 953     | 35 311 451 | 30,88 %  | 2 100    |
| 10b | 35 222 998                    | 99,76  | 85 300    | 0,24  | 2 953     | 35 311 251 | 30,88 %  | 2 300    |
| 11  | 35 292 706                    | 99,95  | 17 324    | 0,05  | 1 421     | 35 311 451 | 30,88 %  | 2 100    |
| 12  | 35 279 034                    | 99,91  | 30 799    | 0,09  | 1 618     | 35 311 451 | 30,88 %  | 2 100    |
| 13  | 28 521 622                    | 85,66  | 4 772 750 | 14,34 | 2 017 079 | 35 311 451 | 30,88 %  | 2 100    |
| 14  | 35 253 346                    | 99,90  | 35 017    | 0,10  | 23 088    | 35 311 451 | 30,88 %  | 2 100    |

Nina Pertolaw DNB Bank ASA Issuer Services